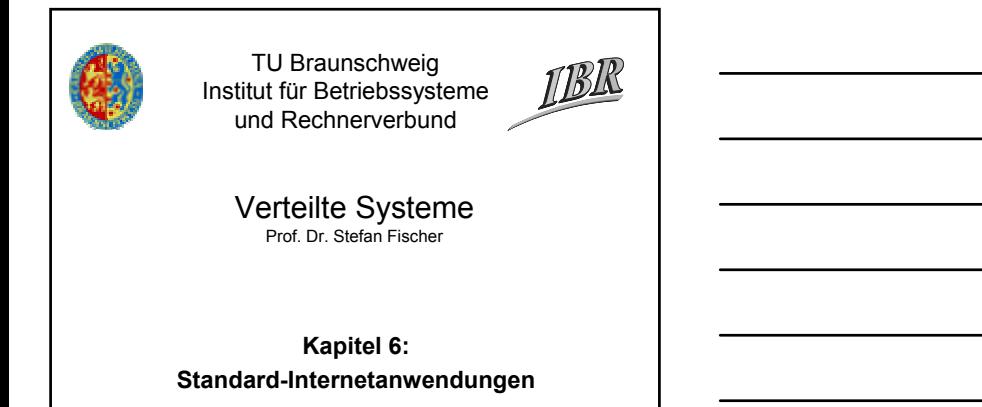

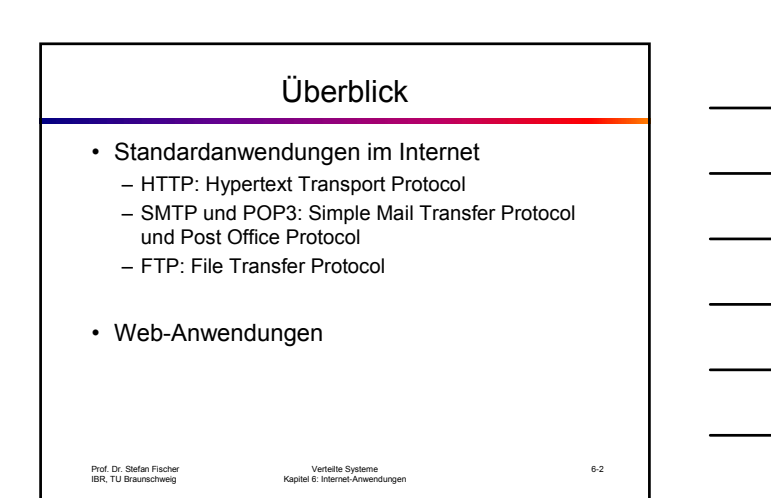

#### Standardanwendungen

- Im Internet gibt es eine Reihe von Standardprotokollen und –anwendungen zur Erledigung relativ generischer und häufig wiederkehrender Aufgaben.
- Die Implementierung dieser Anwendung setzt jeweils auf der Socket-Schnittstelle auf.
- Dieses Kapitel zeigt einige dieser Anwendungen.

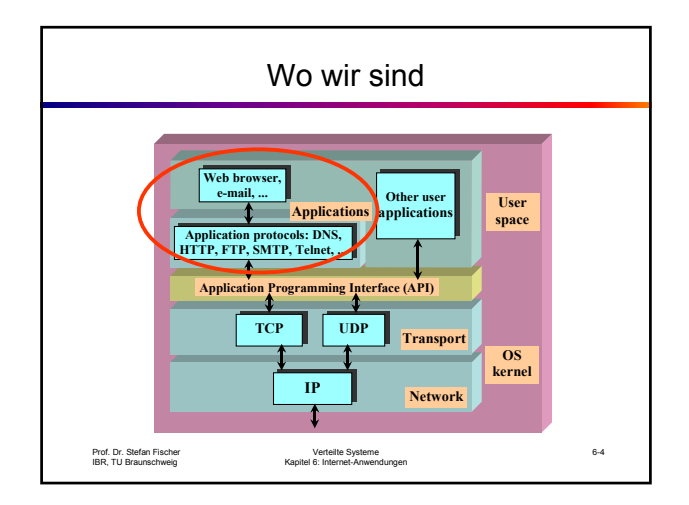

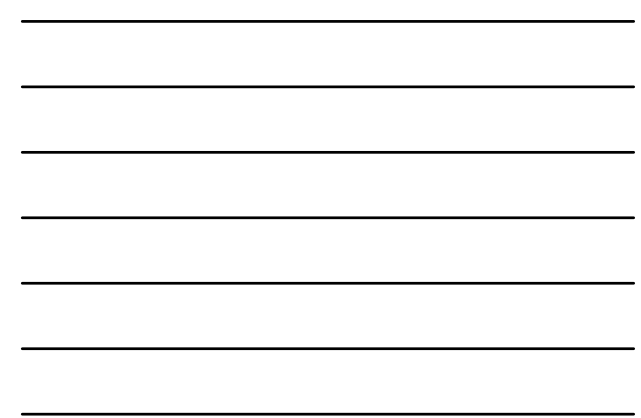

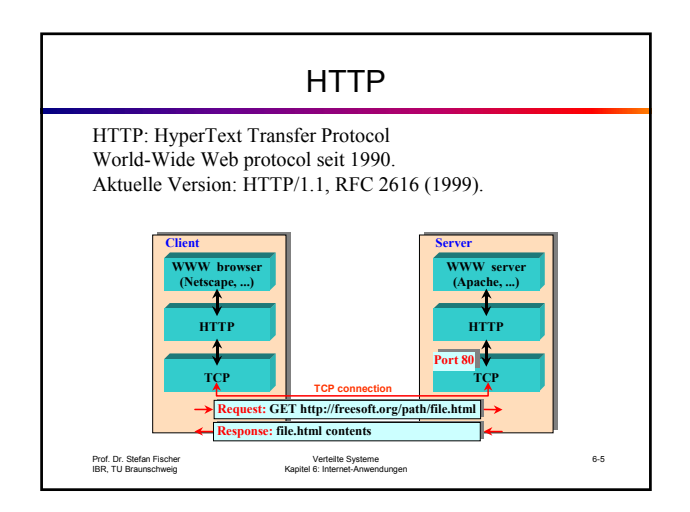

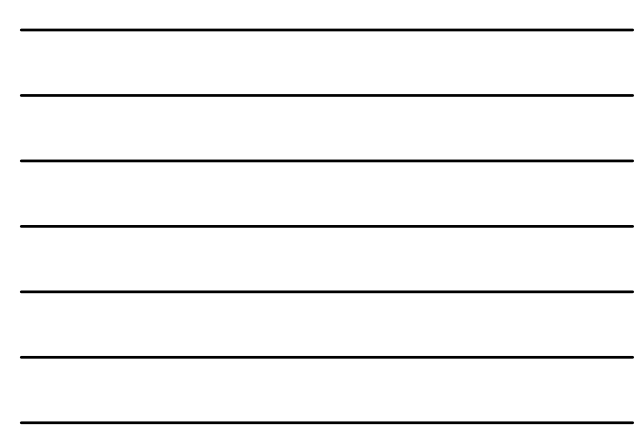

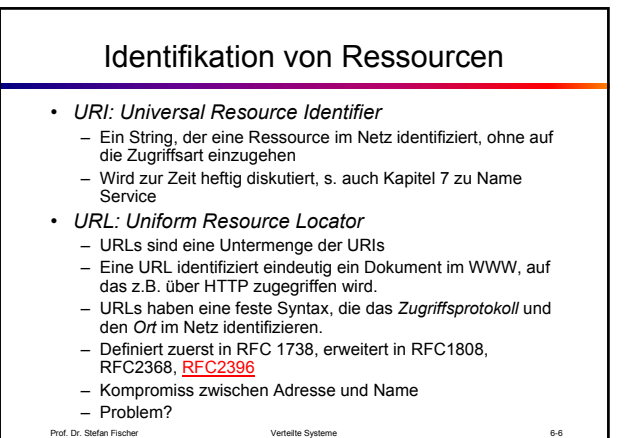

Prof. Dr. Stefan Fischer IBR, TU Braunschweig

Verteilte Systeme Kapitel 6: Internet-Anwendungen

## Beispiele für URLs

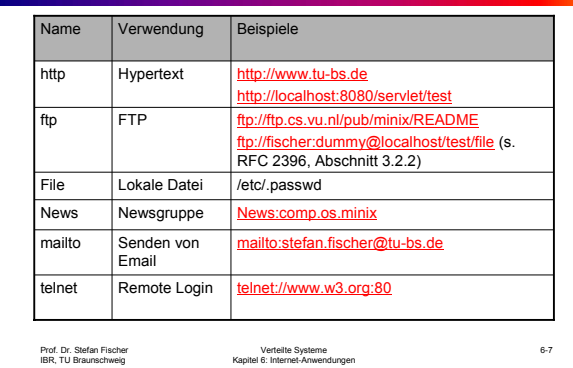

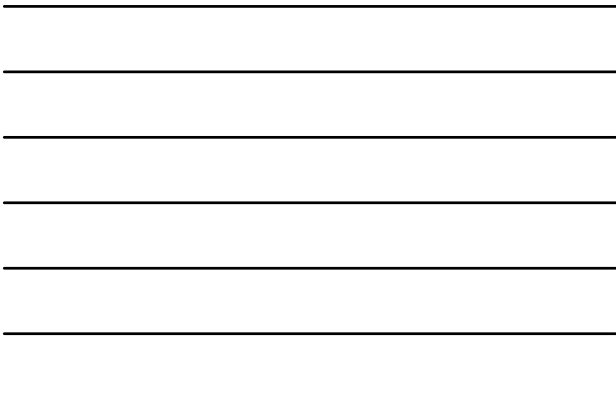

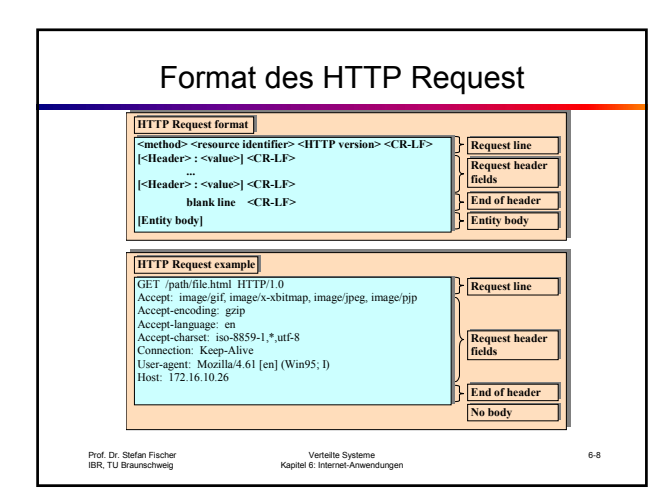

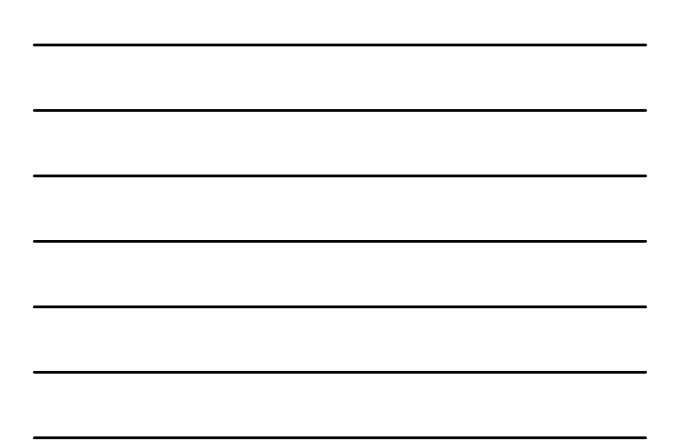

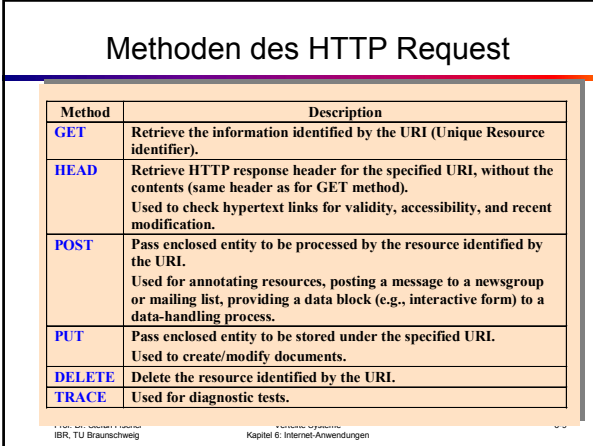

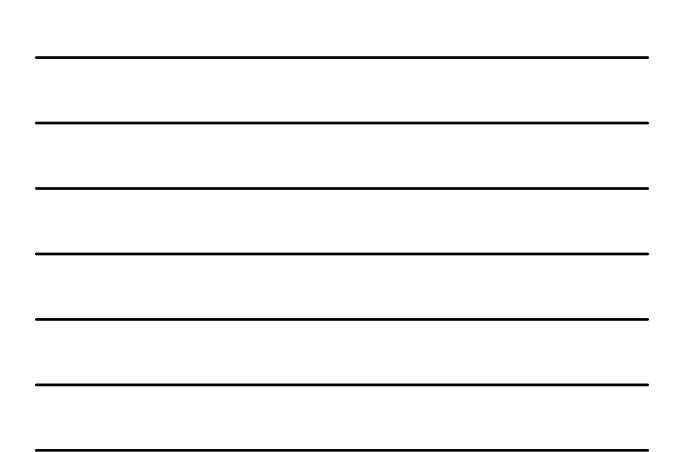

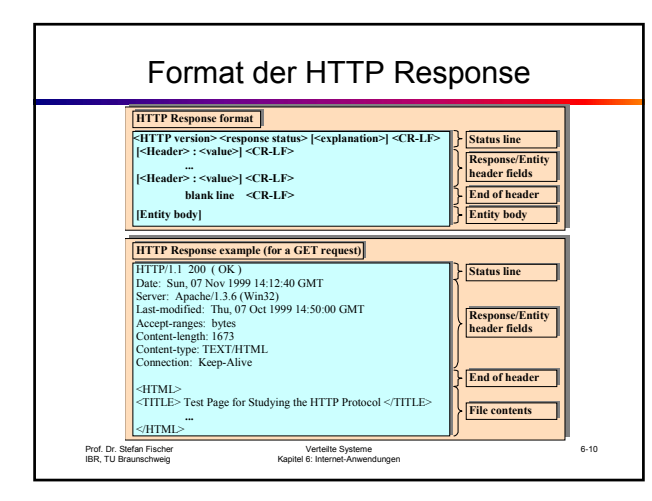

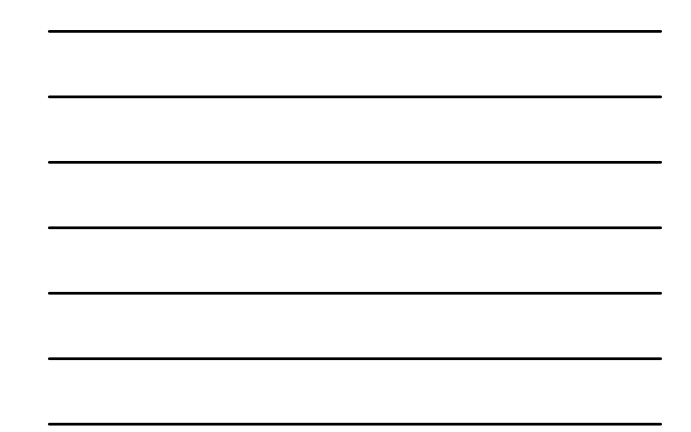

# Status Codes der HTTP Response

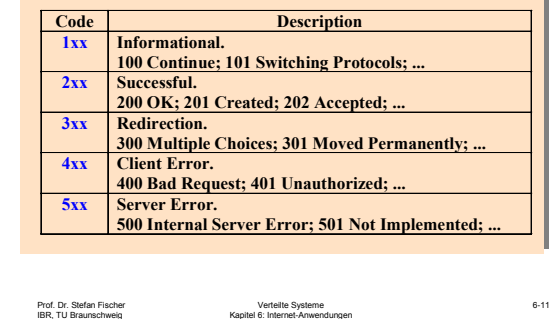

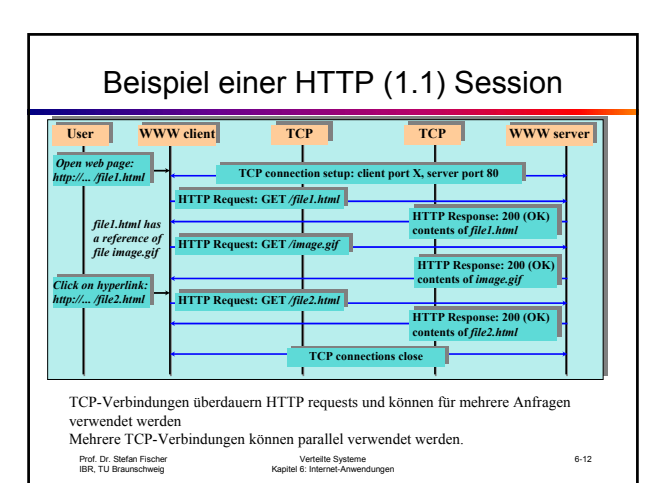

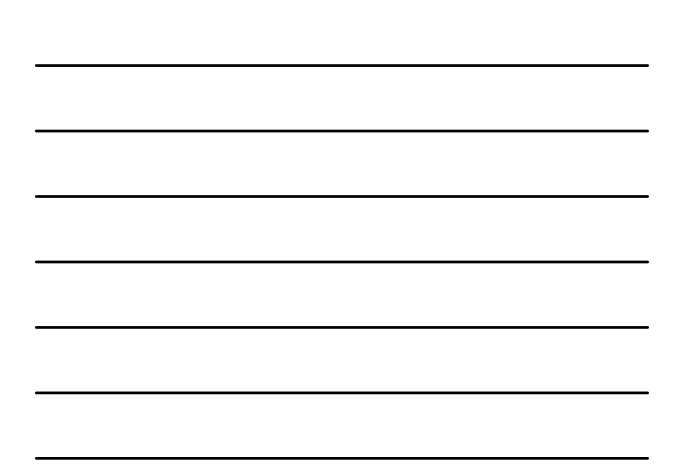

# HTTP Basic Authentication

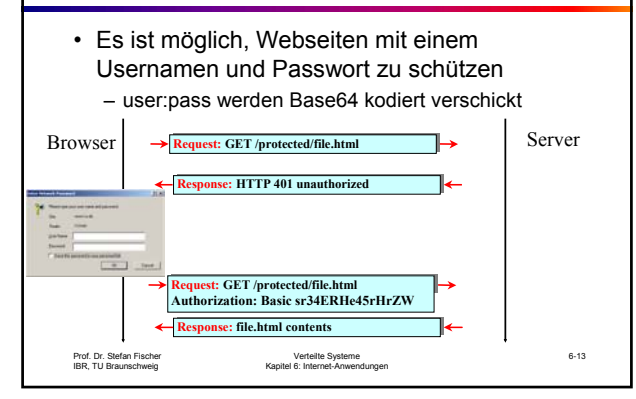

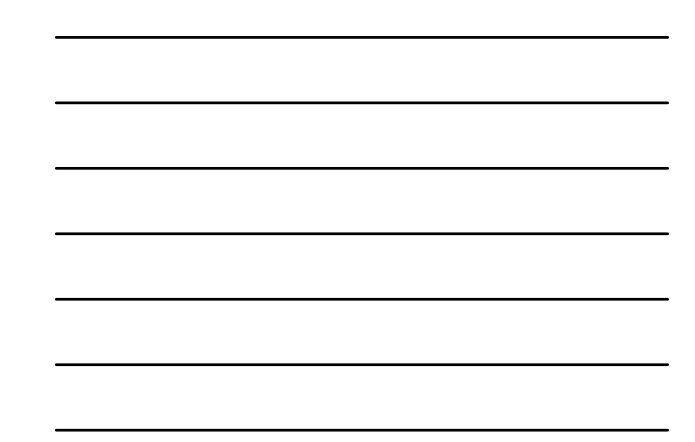

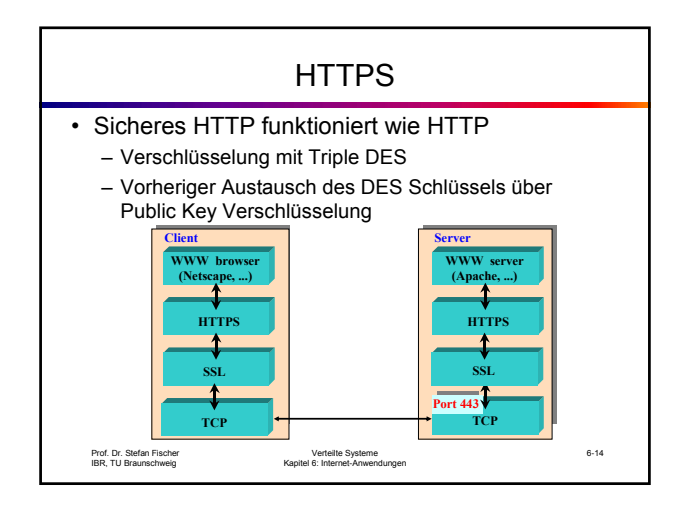

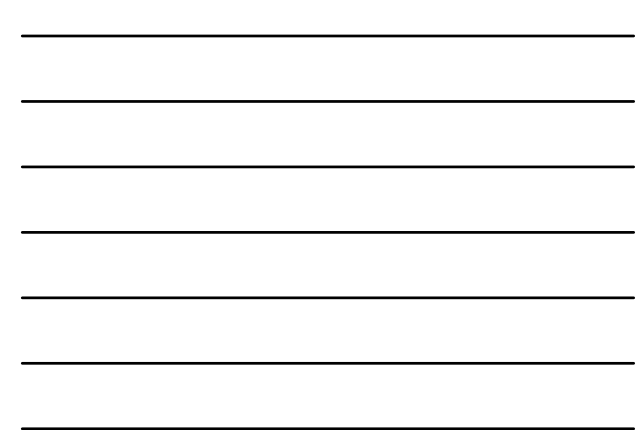

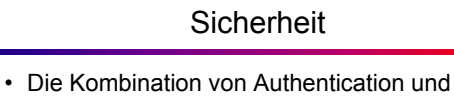

- HTTPS schützt vor
- Mithören der Nachrichten
- Unbefugtem Zugriff auf die Ressourcen
- Einfache und trotzdem mächtige Kombination

#### Elektronische Post

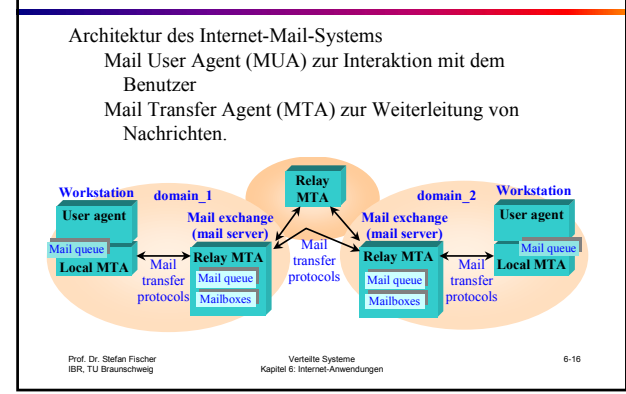

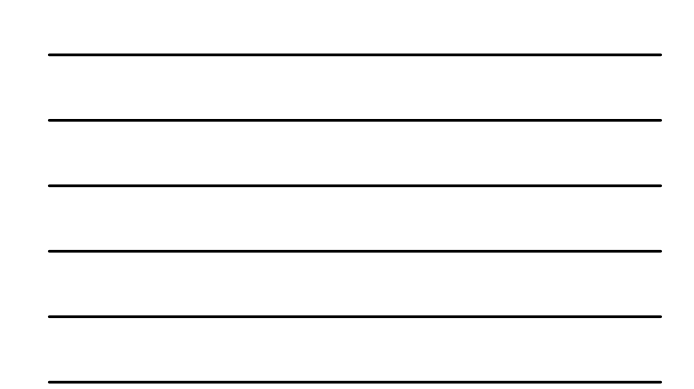

# Standards für Internet Email

Format von Emails Header: RFC 822 (1982).

Inhalt: MIME (Multipurpose Internet Mail Extensions). RFC 1341, 1521, 1522, ...

Protokolle zur Mail-Übertragung

Senden und Weiterleiten. Zwischen MTAs. SMTP: Simple Mail Transfer Protocol. RFC 821 (1982). Mail abrufen. Zwischen lokalem MTA und Mail Relay (= Mail Server). POP3: Post Office Protocol. RFC 1225 (1991).

IMAP4: Internet Message Access Protocol. RFC 2060 (1996).

6-17

Prof. Dr. Stefan Fischer IBR, TU Braunschweig

Verteilte Systeme Kapitel 6: Internet-Anwendungen

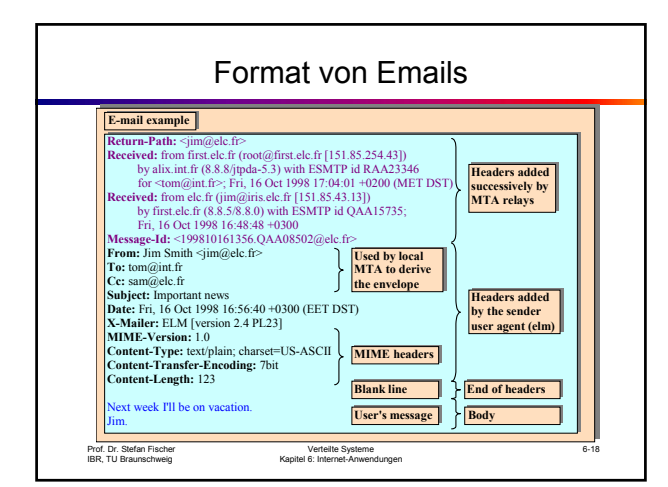

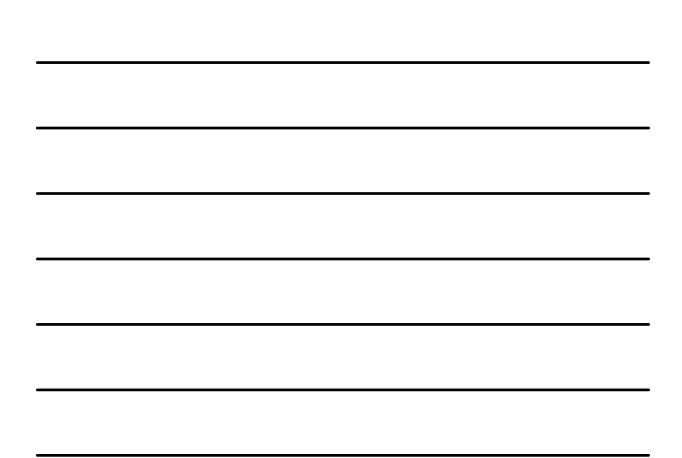

## Protokolle zur Übertragung

- SMTP: leite Nachrichten von MTA zu MTA
	- Zuverlässige und effiziente Übertragung
	- Benachrichtigung im Fehlerfall
- POP3: Abrufen von Mail vom Server
	- Authentifizierung
	- Lesen der Mail und Update der Server-Mailbox
- IMAP4: verbesserter Mail-Abruf vom Server
	- Verbesserte Server-Funktionen: Authentifizierung, Verwaltung mehrerer Mailboxen
	- Verbesserte Möglichkeiten zur Mailbox-Verwaltung: Auswahl von Nachrichten, Anwendung von Befehlen auf bestimmte Nachrichten, etc.

6-19

Prof. Dr. Stefan Fischer IBR, TU Braunschweig

Verteilte Systeme Kapitel 6: Internet-Anwendungen

Prof. Dr. Stefan Fischer IBR, TU Braunschweig Verteilte Systeme Kapitel 6: Internet-Anwendungen 6-20 **TCP SMTP POP3/ IMAP4 Relay MTA Mail exchang** Mail queue Mail boxes **TCP POP3/ IMAP4 SMTP Relay MTA Mail exchang** Mail queue Mail boxes **TCP SMTP POP3/ IMAP4** Mail queue **Local MTA User agent Workstation Local Local Remote Remote** Übertragungsprotokolle (Forts.) **Retrieve mail: POP3/IMAP4 Retrieve mail: POP3/IMAP4 server port 110/143 server port 110/143 Post mail: SMTP Post mail: SMTP server port 25 server port 25 Relay mail: SMTP Relay mail: SMTP server port 25 server port 25**

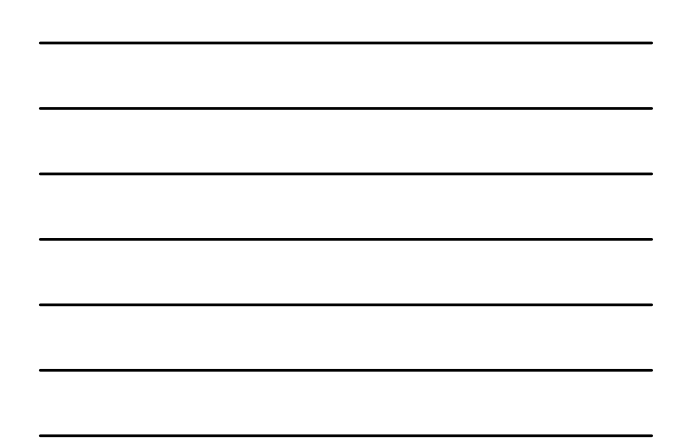

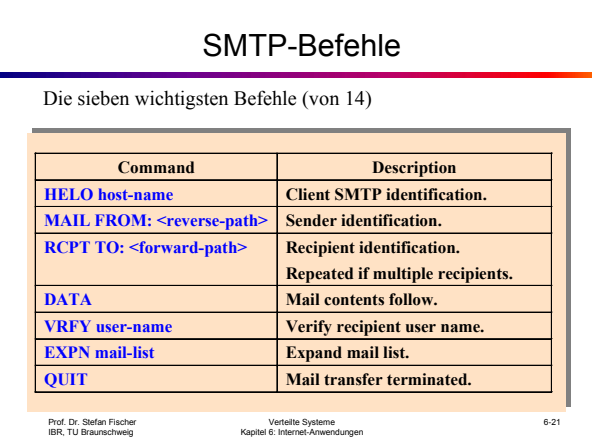

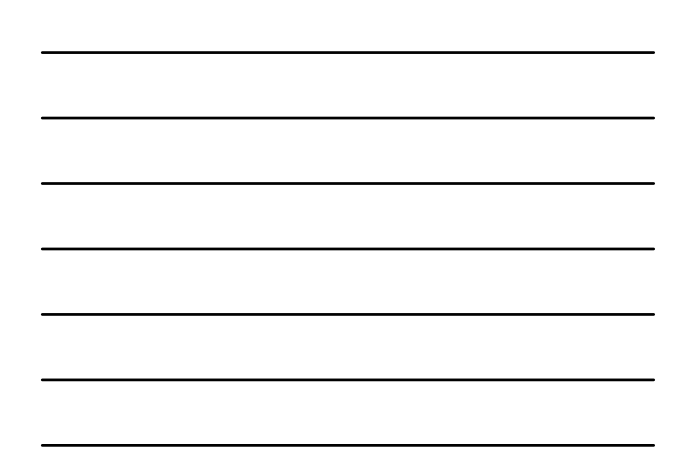

#### Antworten in SMTP

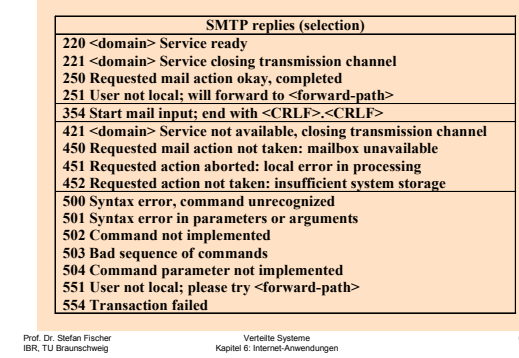

6-22

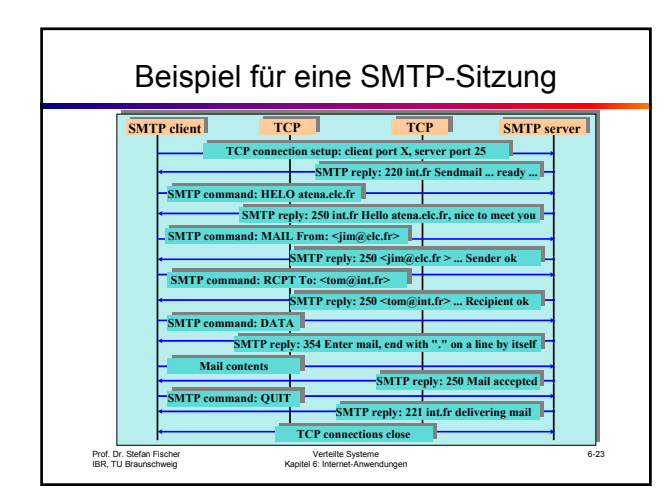

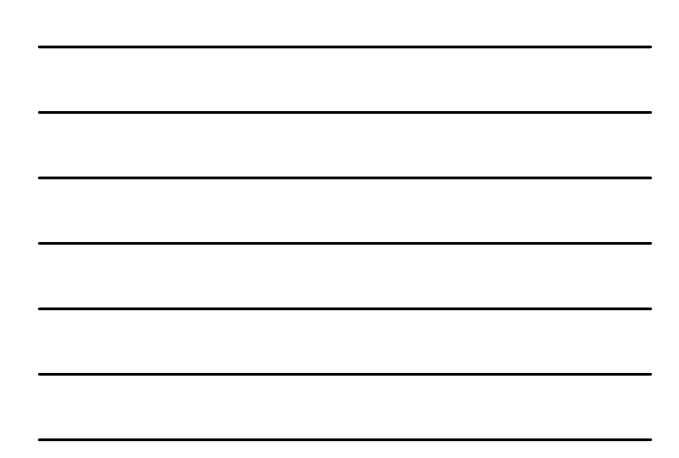

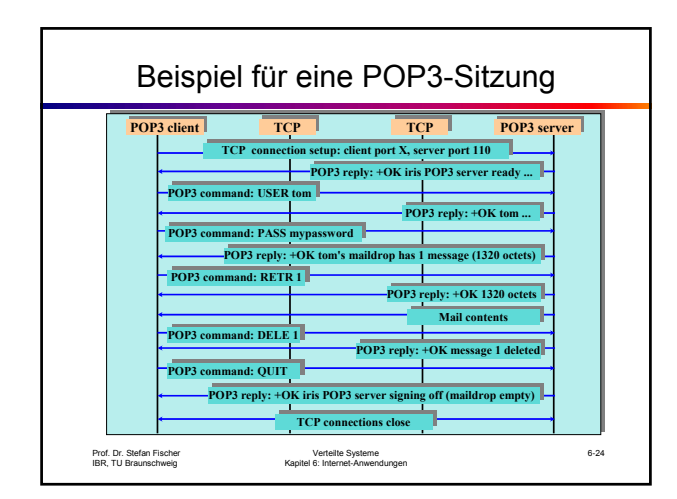

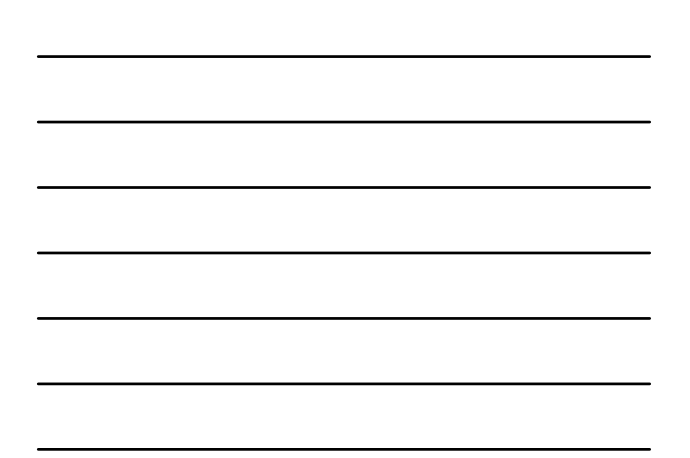

# FTP: File Transfer Protocol

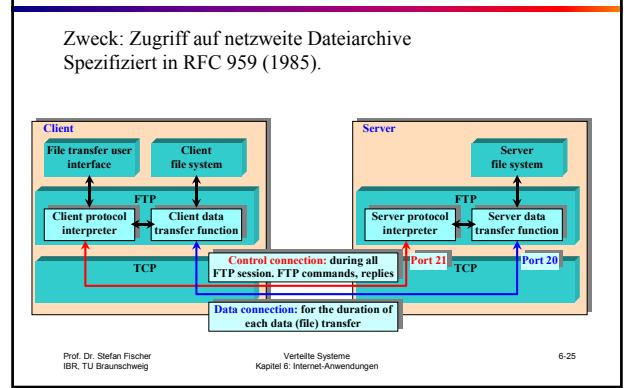

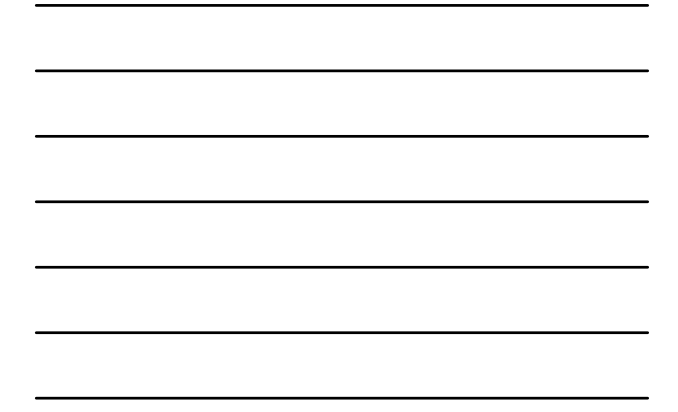

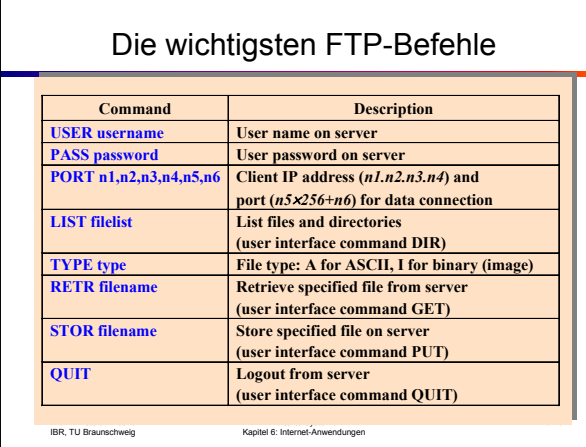

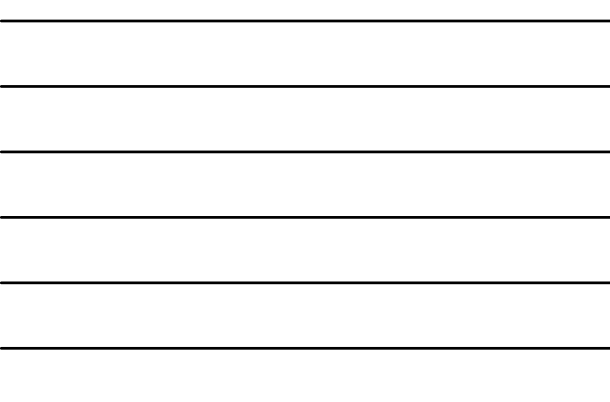

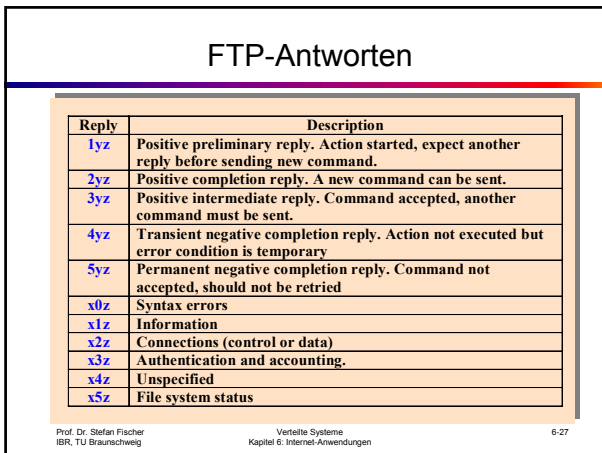

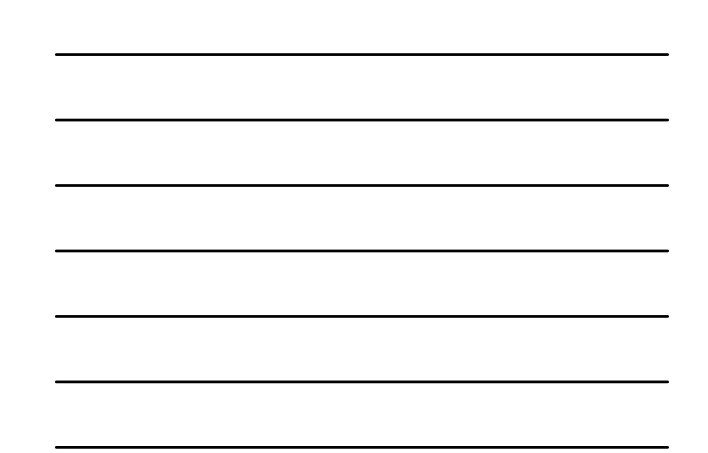

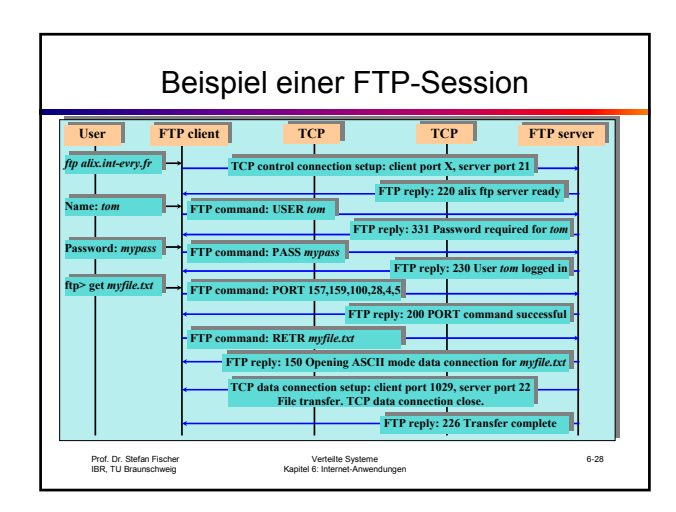

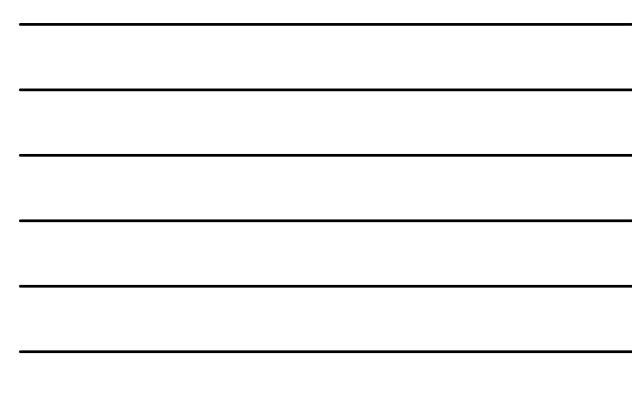

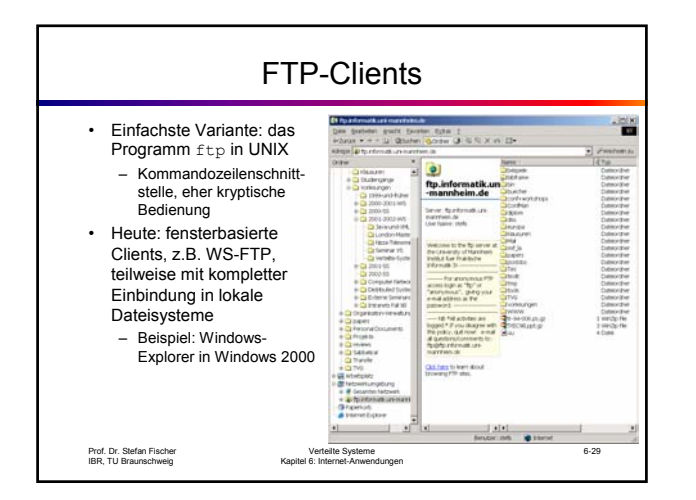

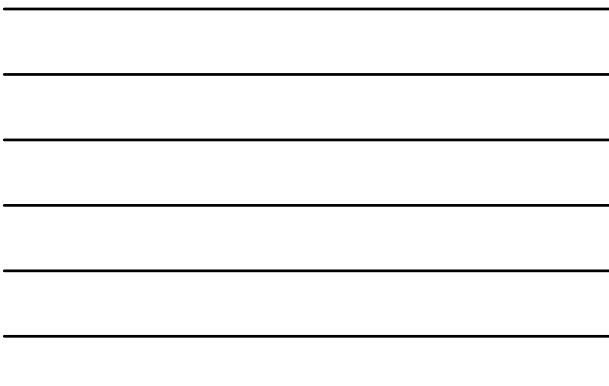

#### Web-Anwendungen

- Idee: verwende die Infrastruktur eines Anwendungsdienstes wie HTTP, um ohne großen Aufwand mächtige dynamische Anwendungen implementieren zu können
- Wir wollen uns hier einen kurzen Überblick verschaffen, ansonsten: Vorlesung "Web Anwendungen mit Java und XML"

#### N-Tier Architekturen

- Unternehmensweite Anwendungen werden heute als *N-stufige Anwendungen* (N-Tier Applications) entwickelt (N=2,3,4, ...)
- Jedes "Tier" (Layer, Stufe, Ebene) hat seine eigene Aufgabe
- Vorteile
	- geringere Komplexität der einzelnen Teile
	- Verteilung der Implementierungsaufgaben
	- Flexibilität bei der Verteilung der einzelnen Aufgaben (thin client)
	- erleichterte Wartbarkeit (keine Client-Software, Austausch von Versionen)
	- Skalierbarkeit, Sicherheit

Prof. Dr. Stefan Fischer IBR, TU Braunschweig

Verteilte Systeme Kapitel 6: Internet-Anwendungen

6-31

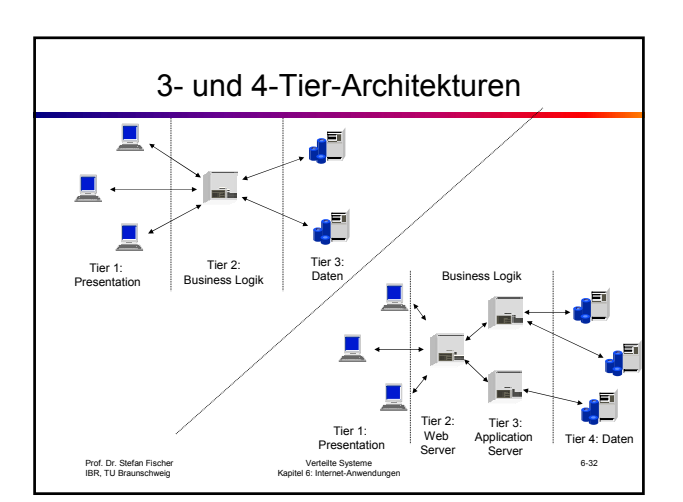

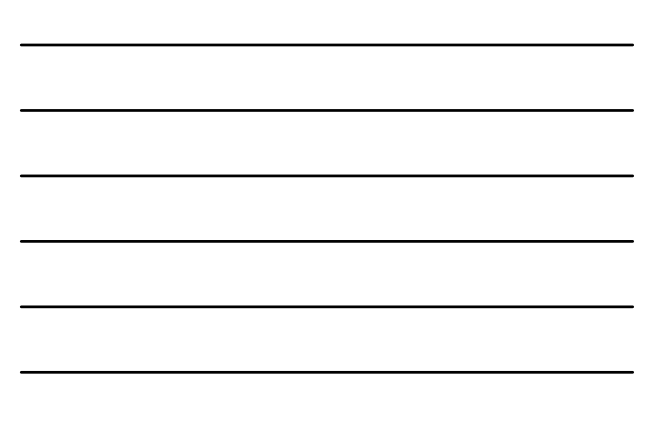

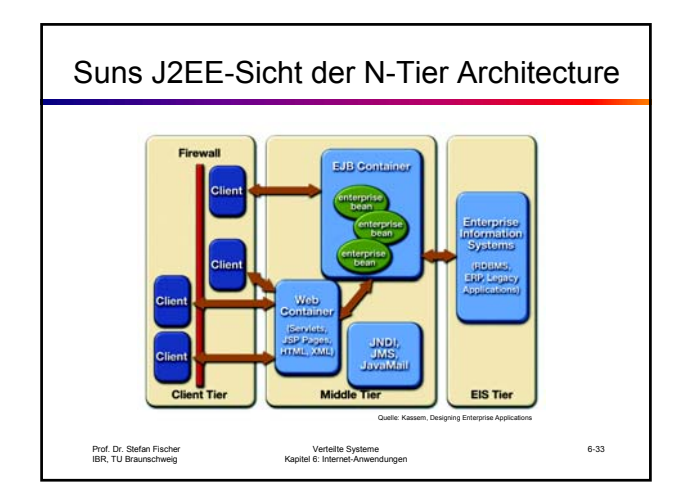

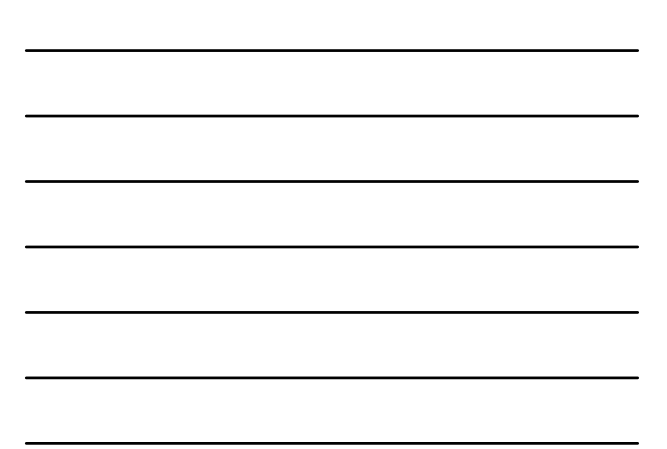

## Microsofts .Net-Sicht

- Microsofts Plattform für XML Web Services
- XML Web Services gestatten es Anwendungen, über das Internet zu kooperieren und Daten auszutauschen.
- Unabhängig von Programmiersprache und Betriebssystem

Prof. Dr. Stefan Fischer IBR, TU Braunschweig

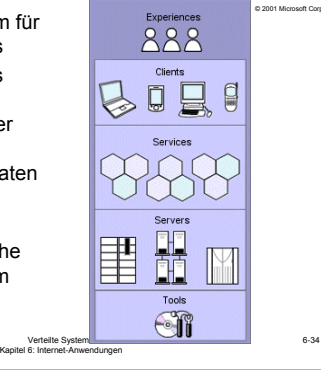

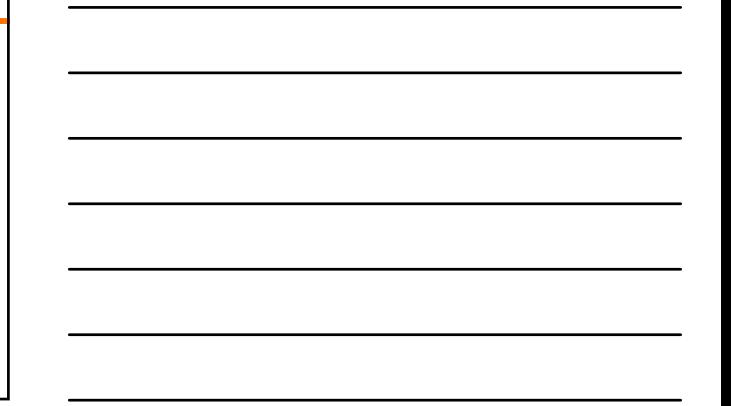

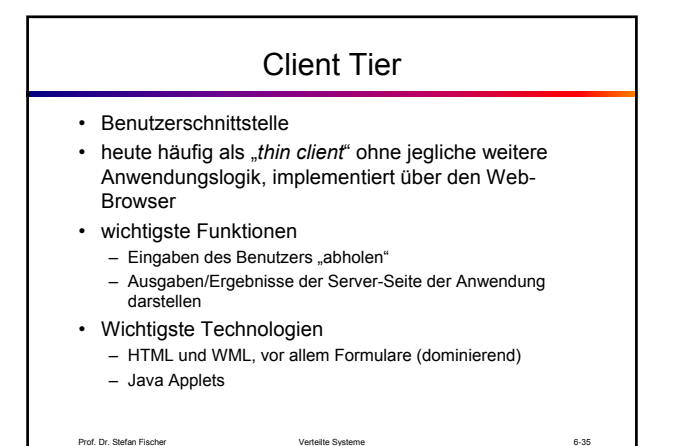

Prof. Dr. Stefan Fischer IBR, TU Braunschweig

Verteilte Systeme Kapitel 6: Internet-Anwendungen

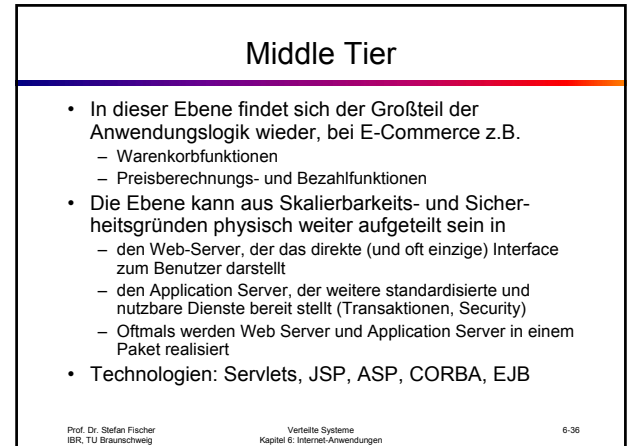

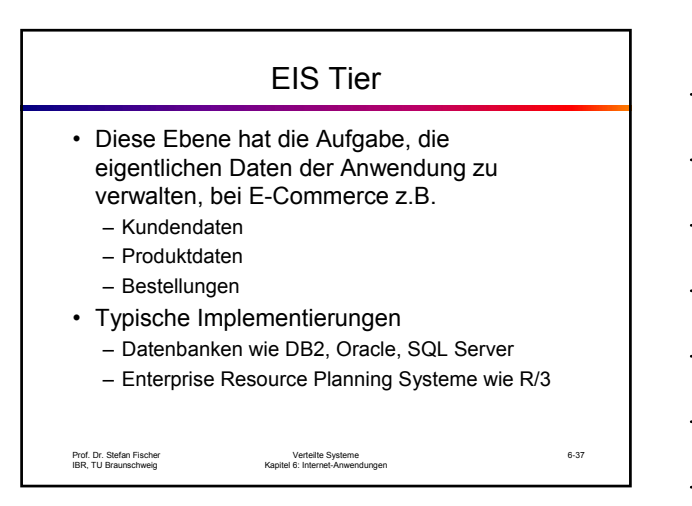

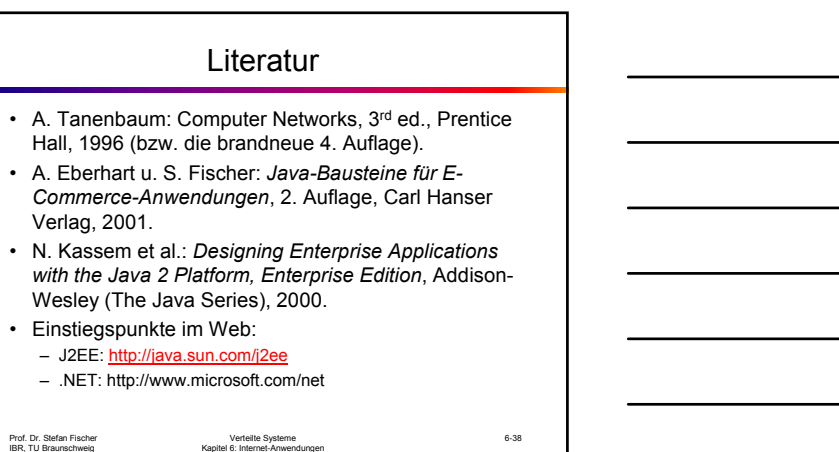